MINISTERE DE LA FONCTION PUBLIQUE

REPUBLIQUE DE CÔTE D'IVOIRE Union-Discipline-Travail

. . . . . . . . . . . . .

DIRECTION GENERALE DE LA FONCTION **PUBLIQUE** 

-----------

Abidjan, le 1 2 SEPT 2023

LE DIRECTEUR GENERAL -----------

/MFP/DGFP/ce-ti

## COMMUNIQUE

Dans le cadre de la promotion de la culture de l'excellence, de la valorisation des talents et compétences, contribuant à la mise en œuvre d'une Administration publique moderne et performante, capable de produire avec célérité et transparence un service public de qualité irréprochable, Madame le Ministre de la Fonction Publique a initié les Awards de la Fonction Publique, depuis 2022.

L'objectif des Awards est de connaitre et de célébrer le mérite ainsi que l'excellence des meilleurs managers des ressources humaines civiles de l'Etat pour un service de qualité à offrir aux citoyens.

Pour cette 2<sup>ème</sup> édition, il est mis à la disposition des fonctionnaires, un formulaire d'évaluation des Directeurs des Ressources Humaines des ministères techniques à renseigner du vendredi 15 septembre au vendredi 20 octobre 2023, délai de rigueur, sur le site www.jfp-award.ci.

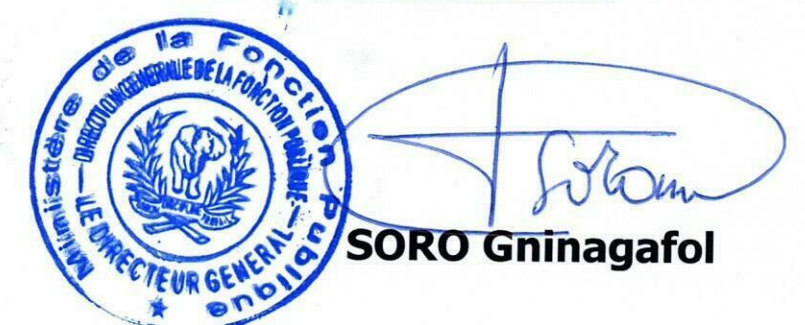

## **MODE OPERATOIRE DE L'EVALUATION DU DRH**

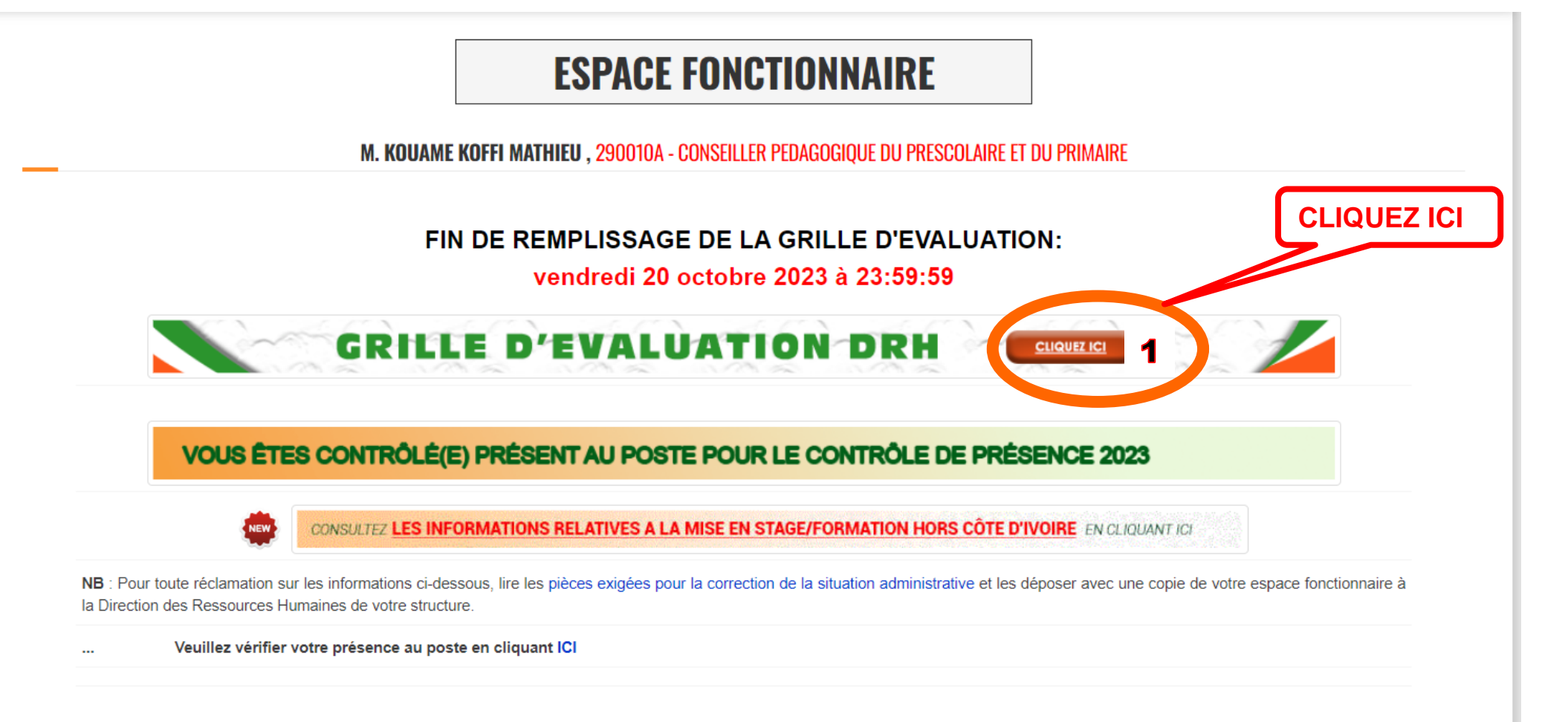

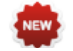

VOIR LA PROCEDURE DE LA MISE A DISPOSITION ... CLIQUEZ ICI

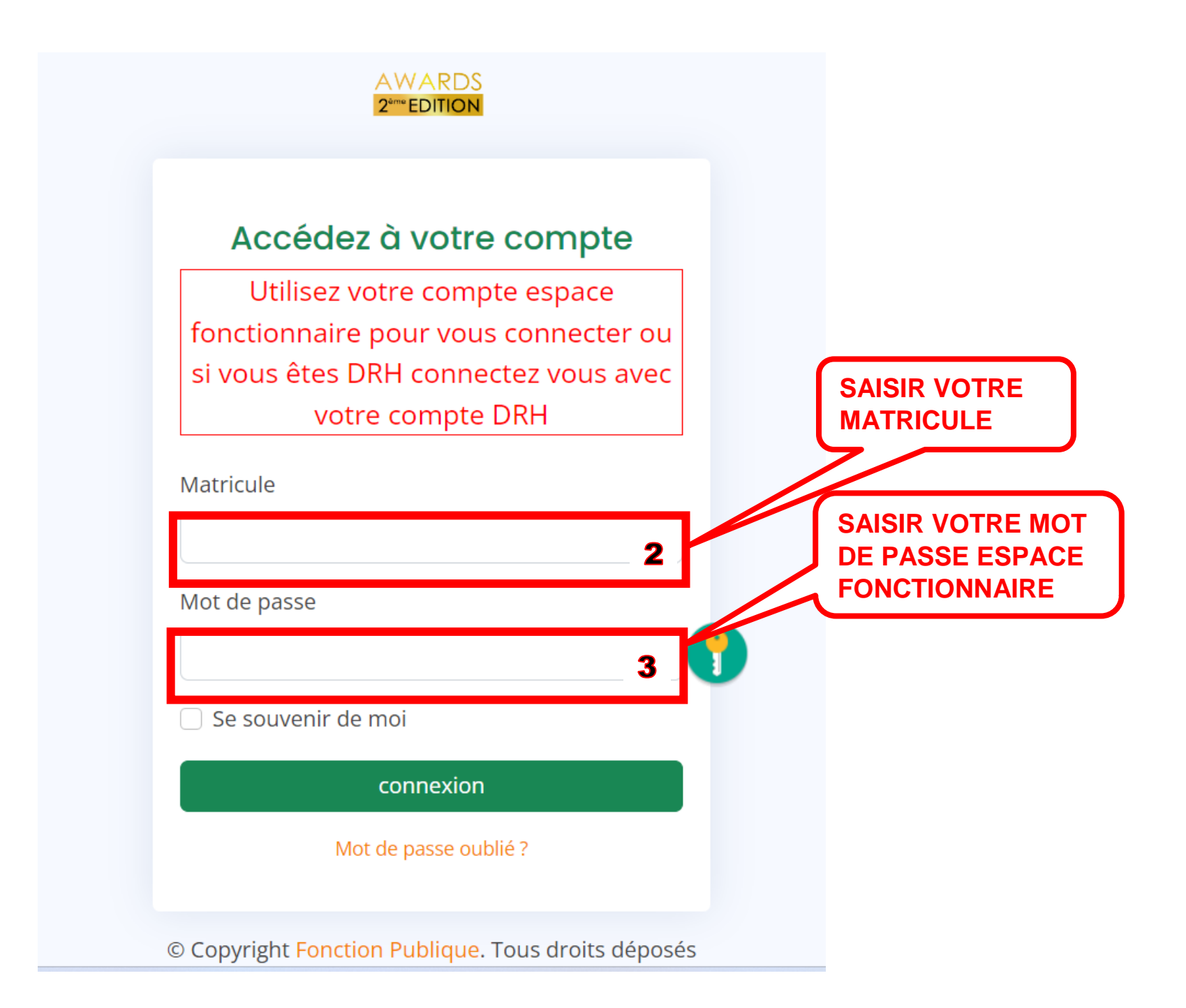

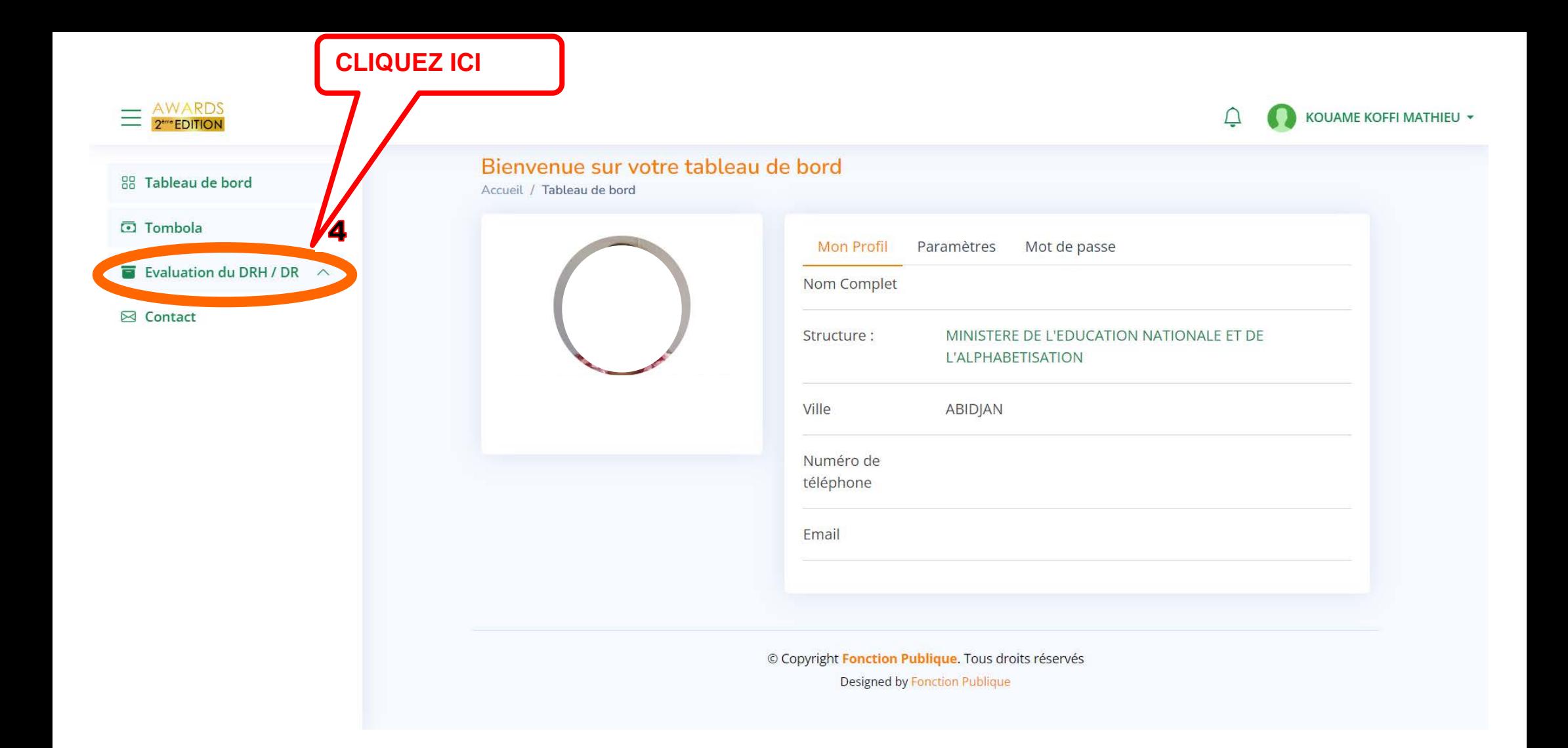

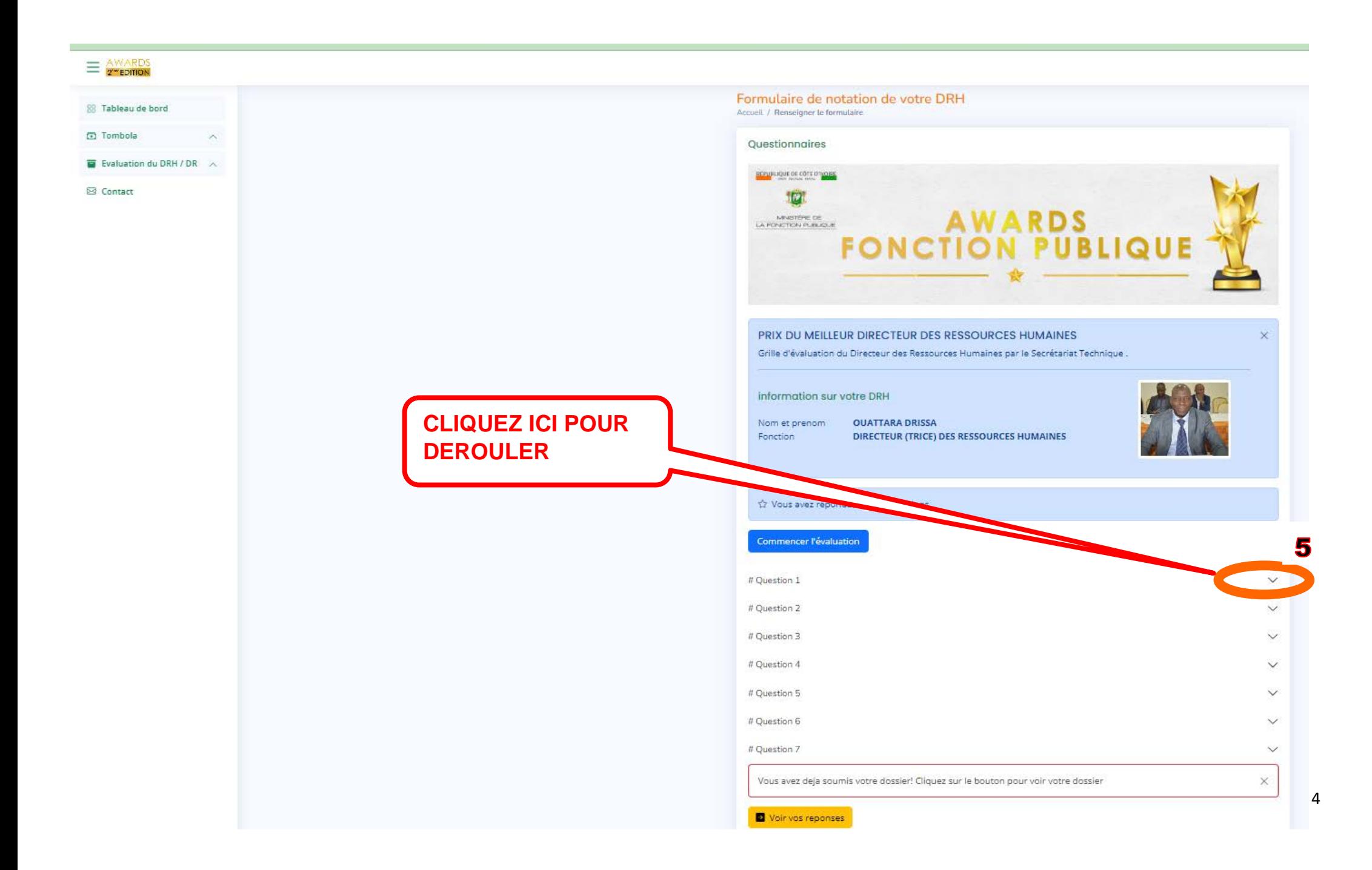

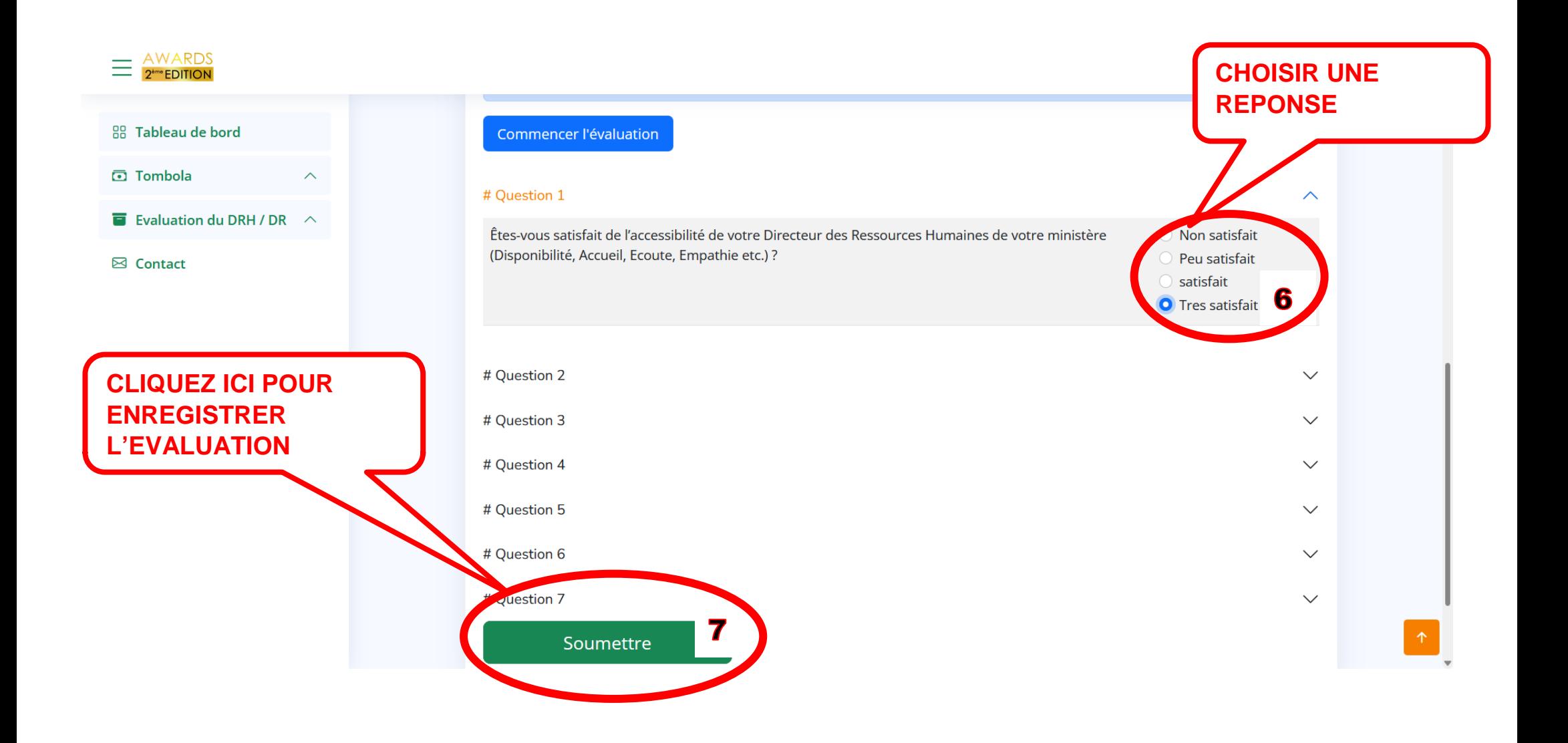

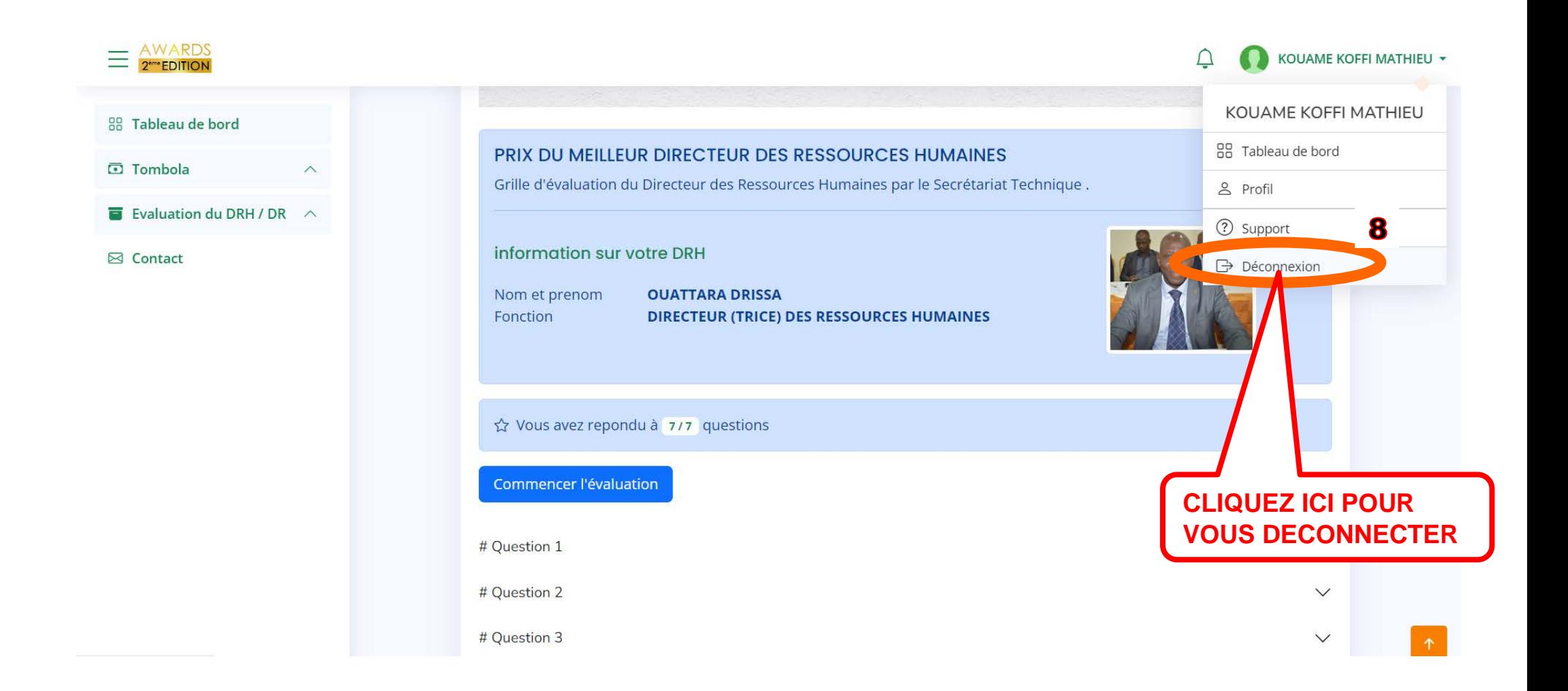